### കോറ്റഗ്റി നമ്പർ : 129/2023

കേരള സർക്കാർ സർവ്വീസിൽ താഴെപ്പറയുന്ന ഉദ്യോഗത്തിന് തെരഞ്ഞെടുക്കപ്പെടുന്നതിന് യോഗൃതയുള്ള ഉദ്യോഗാർത്ഥികളിൽ നിന്നും ഓൺലൈനായി ഒറ്റത്തവണ രജിസ്റ്റേഷൻ പ്രകാരം അപേക്ഷകൾ ക്ഷണിച്ചുകൊള്ളുന്നു. ഉദ്യോഗാർത്ഥികൾ കേരള പബ്ലിക് സർവീസ് കമ്മീഷന്റെ ഔദോഗിക വെബ്സൈറ്റിലൂടെ ഓൺലൈൻ ആയി ഒറ്റത്തവണ രജിസ്കേഷൻ പദ്ധതി പ്രകാരം രജിസ്റ്റർ ചെയ്തശേഷമാണ് അപേക്ഷ സമർപ്പിക്കേണ്ടത്.ഇതിനോടകം രജിസ്റ്റർ ചെയ്തവർക്ക് അവരുടെ പ്രൊഫൈൽ മുഖാന്തിരം അപേക്ഷ സമർപ്പിക്കാവ്പന്നതാണ്.

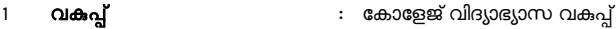

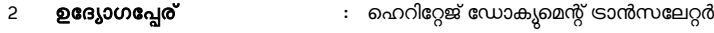

- 3 ശേമ്പളം : ₹ 27900 63700/-
- 4 **ഒഴിവുകളുടെ എണ്ണം** : 1 (ഒന്ന്)

മുകളിൽ കാണിച്ചിട്ടുള്ള ഒഴിവ് ഇപ്പോൾ നിലവിലുള്ളതാണ്. ഈ വിജ്ഞാപനപ്രകാരം തയ്യാറാക്കപ്പെടുന്ന റാങ്ക് ലിസ്റ്റ് പ്രാബല്യത്തിൽ വരുന്ന തീയതി മുതൽ ഏറ്റവും കുറഞ്ഞത് ഒരു വർഷവും ഏറ്റവും കൂടിയത് മൂന്ന് വർഷവും നിലവിലിരിക്കുന്നതാണ്. എന്നാൽ ഒരു വർഷത്തിനു ശേഷം ഇതേ തസ്തികയിലേയ്ക്കു ഒരു പുതിയ റാങ്ക് ലിസ്റ്റ് പ്രസിദ്ധീകരിക്കപ്പെടുകയാണെങ്കിൽ ആ തീയതി മുതൽ ഈ വിജ്ഞാപന പ്രകാരം തയ്യാറാക്കപ്പെടുന്ന റാങ്ക് ലിസ്റ്റിന് പ്രാബല്യമ്പണ്ടായിരിക്കുന്നതല്ല. മുകളിൽ കാണിച്ചിട്ടുള്ള ഒഴിവിലേക്കം ലിസ്റ്റ് പ്രാബല്യത്തിലിരിക്കുന്ന സമയത്ത് അറിയിക്കപ്പെട്ടന്ന കൂട്ടതൽ ഒഴിവുകളിലേക്കം ഈ ലിസ്റ്റിൽ നിന്നും നിയമനം നടത്തുന്നതാണ്.

5 **നിയമന രീതി** : മന്തിട്ടുള്ള നിയമനം

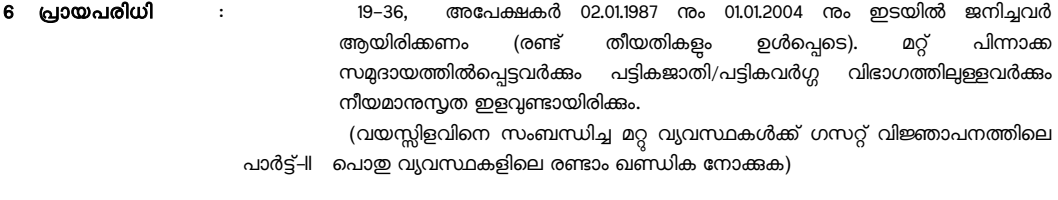

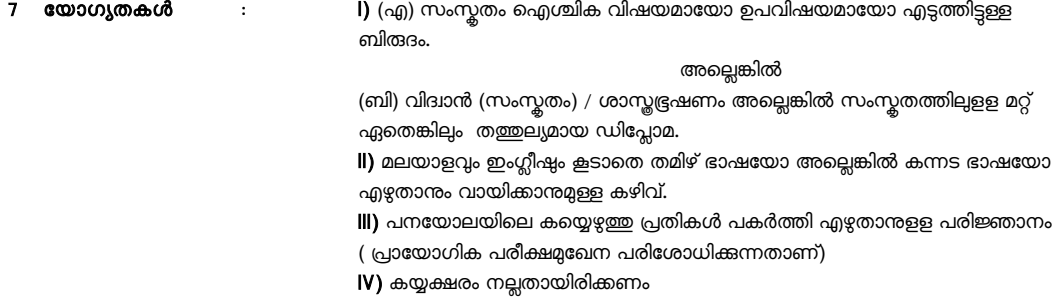

### മുൻ തെരഞ്ഞെടുപ്പിൽ സ്വീകരിച്ച യോഗ്യതകൾ ചുവടെ ചേർക്കുന്നു. "LINK"

[Equivalent qualification admitted in the previous selection](https://thulasi.psc.kerala.gov.in/thulasi/ViewEQ.php?arg=129/2023)

# കുറിപ്പ്:-

I) KS & SSR പാർട്ട് II റൂള് 10 (a) ii ബാധകേമാണ്.

- ii) 7/07/1965– ലെ G.O(M.S)No.526/PD യിലെ വ്യവസ്ഥകൾ പ്രകാരം പാർലമെന്റ്/സംസ്ഥാന നീയമസഭകൾ ഇവയിലേതെങ്കിലും പാസ്സാക്കിയ നിയമപ്രകാരം സ്ഥാപിതമായിട്ടുള്ളതോ UGC അംഗീകൃതമായിട്ടുള്ളതോ ആയ സർവ്വകലാശാലകൾ നൽകന്ന ഡിഗ്രികൾ, ഡിപ്ലോമകൾ ഇവ സർക്കാർ സർവീസിലേക്കുള്ള നീയമനങ്ങൾക്ക് സ്വീകാര്യമാണ്.
- iii) ഈ വിജ്ഞാപനത്തിൽ നിഷ്ടർഷിച്ചിട്ടള്ള യോഗ്യതകൾക്ക് പുറമേ എക്സിക്യട്ടീവ് ഉത്തരവുകൾ മുഖേനയോ സ്റ്റാൻഡിംഗ് ഉത്തരവുകൾ മുഖേനയോ നിശ്ചിത വിദ്യാഭ്യാസ യോഗ്യതയ്ക്ക് തത്തുല്യമായി സർക്കാർ പ്രഖ്യാപിക്കുന്ന യോഗൃതകളം, സ്പെഷ്യൽ റൂൾസിൽ നിഷ്ടർഷിക്കുന്ന യോഗ്യതകൾക്ക് തത്തുല്യമായി കമ്മീഷൻ നിശ്ചയിക്കുന്ന യോഗ്യതകളം, നിർദ്ദിഷ്ട യോഗ്യതകൾ അടിസ്ഥാന യോഗ്യതയായിട്ടള്ള ഉയർന്ന യോഗ്യതകളം സ്വീകരിക്കുന്നതാണ്. തത്തല്യ യോഗ്യത/ഉയർന്ന യോഗ്യത സംബന്ധിച്ച് സർക്കാർ ഉത്തരവുകൾ കമ്മീഷൻ ആവശ്യപ്പെടുന്ന സമയത്ത് ഹാജരാക്കേണ്ടതാണ്.

### 8. അപേപക്ഷകേള് അപയേക്കേണ്ട രീതി

- എ) ഉദ്യോഗാർത്ഥികൾ കേരള പബ്ലിക് സർവ്വീസ് കമ്മീഷന്റെ ഔദ്യോഗിക വെബ്സൈറ്റായ www.keralapsc.gov.in വഴി 'ഒറ്റത്തവണ രജിസ്കേഷൻ' പ്രകാരം രജിസ്റ്റർ ചെയ്ത ശേഷമാണ് അപേക്ഷിക്കേണ്ടത്. രജിസ്റ്റർ ചെയ്തിട്ടുള്ള ഉദ്യോഗാർത്ഥികൾ അവരുടെ user ID യും password ഉം ഉപയോഗിച്ച് login ചെയ്ത ശേഷം സ്വന്തം profile ലൂടെ അപേക്ഷിക്കേണ്ടതാണ്. ഓരോ തസ്തികയ്ക്ക് അപേക്ഷിക്കുമ്പോഴും പ്രസ്തത തസ്തികയോടൊപ്പം കാണുന്ന Notification Link-ലെ Apply Now -ൽ മാത്രം click ചെയ്യേണ്ടതാണ്. Upload ചെയ്യുന്ന ഫോട്ടോ 31/12/2013-ന് ശേഷം എടുത്തതായിരിക്കണം.ഫോട്ടോയുടെ താഴെ ഉദ്യോഗാർത്ഥിയുടെ പേരും ഫോട്ടോ എട്ടത്ത തീയതിയും വ്യക്തമായി രേഖപ്പെട്ടത്തിയിരിക്കണം.നിശ്ചിത മാനദണ്ഡങ്ങൾ പാലിച്ചകൊണ്ട് upload ചെയ്ത ഫോട്ടോയ്ക്ക് upload ചെയ്ത തീയതി മുതൽ 10 വർഷക്കാലത്തേയ്ക്ക് പ്രാബല്യമുണ്ടായിരിക്കും.01.01.2022 നോ അതിനു ശേഷമോ പുതിയതായി പ്രൊഫൈൽ ആരംഭിക്കുന്ന ഉദ്യോഗാർത്ഥികൾ 6 മാസത്തിനുള്ളിൽ എടുത്ത ഫോട്ടോഗ്രാഫ് അപ് ലോഡ് ചെയ്യേണ്ടതാണ്. ഫോട്ടോ സംബന്ധിച്ച മറ്റ് നിബന്ധനകൾക്കൊന്നും തന്നെ മാറ്റമില്ല. .അപേക്ഷാ ഫീസ് നൽകേണ്ടതില്ല. Password രഹസ്യമായി സൂക്ഷിക്കേണ്ടതും വ്യക്തിഗത വിവരങ്ങൾ ശരിയാണെന്ന് ഉറപ്പ് വരുത്തേണ്ടതും ഉദ്യോഗാർത്ഥിയുടെ ച്ചമതലയാണ്. ഓരോ തസ്കികയ്ക് അപേക്ഷിക്കന്നതിന് മുൻപും തന്റെ പ്രൊഫൈലിൽ ഉൾക്കൊള്ളിച്ചിരിക്കുന്ന വിവരങ്ങൾ ശരിയാണെന്ന് ഉദ്യോഗാർത്ഥി ഉറപ്പവരുത്തേണ്ടതാണ്.**കമ്മീഷന്മമായുള്ള എല്ലാ കത്തിടപാടുകളിലും User Id പ്രത്യേകം രേഖപ്പെടുത്തേണ്ടതാണ്.**കമ്മീഷന മുമ്പാകെ ഒരിക്കൽ സമർപ്പിച്ചിട്ടുള്ള അപേക്ഷ സോപാധികമായി സ്വീകരിക്കപ്പെട്ടന്നതാണ്. അപേക്ഷ സമർപ്പണത്തിനു ശേഷം അപേക്ഷയിൽ മാറ്റം വരുത്തുവാനോ വിവരങ്ങൾ ഒഴിവാക്കവാനോ കഴിയുകയില്ല.**ഭാവിയിലെ ഉപയോഗത്തിനായി ഉദ്യോഗാർത്ഥികൾ ഓൺലൈൻ** അപേക്ഷയുടെ Soft copy/print out എടുത്ത് സൂക്ഷിക്കേണ്ടതാണ്. ഉദ്യോഗാർത്ഥികൾക്ക് അവരുടെ പ്രൊഫൈലിലെ `My applications' എന്ന Link-ൽ click ചെയ്ത് അപേക്ഷയുടെ print out എട്ടക്കാവുന്നതാണ്. അപേക്ഷ സംബന്ധമായി കമ്മീഷന്മമായി നടത്തുന്ന കത്തിടപാട്ടകളിൽ അപേക്ഷയുടെ Print out കൂടി സമർപ്പിക്കേണ്ടതാണ്. തെരഞ്ഞെടുപ്പ് പ്രക്രിയയുടെ ഏതവസരത്തിലായാലും സമർപ്പിക്കപ്പെട്ട അപേക്ഷകൾ വിജ്ഞാപനവ്യവസ്ഥകൾക്ക് വിത്ദദ്ധമായി കാണുന്ന പക്ഷം നിതുപാധികമായി നിരസിക്കുന്നതാണ്. വിദ്യാഭ്യാസ യോഗൃത, പരിചയം, ജാതി, വയസ്സ് മുതലായവ തെളിയിക്കുന്നതിനുള്ള പ്രമാണങ്ങൾ കമ്മീഷൻ ആവശ്യപ്പെടുമ്പോൾ ഹാജരാക്കിയാൽ മതിയാകം.അവസാന തീയതിക്ക് ശേഷം പ്രൊഫൈലിൽ ഉദ്യോഗാർത്ഥികൾ സ്വയം വരുത്തന്ന തിരുത്തല്പകളം കേരളം പബ്ലിക് സർവീസ് കമ്മീഷന്റെ ഓഫീസ് മുഖാന്തിരം വരുത്തന്ന തിരുത്തലുകളം അപേക്ഷയിൽ വരുന്നതല്ല.കൂടാതെ തിരുത്തലുകൾ മലം ഉണ്ടാകുന്ന മാറ്റങ്ങൾക്ക് തിരുത്തല്പകൾ വരുത്തന്ന തീയതി മുതലേ പ്രാബല്യമുണ്ടായിരിക്കുകയുള്ള.
- ബി) ഈ തെരഞ്ഞെട്ടപ്പമായി ബന്ധപ്പെട്ട് എഴുത്ത്/ഒ.എം.ആർ/ഓൺലൈൻ പരീക്ഷ നടത്തുകയാണങ്കിൽ പരീക്ഷ എഴുതുമെന്ന സ്ഥിരീകരണം (Confirmation) അപേക്ഷകർ തങ്ങളടെ ഒറ്റത്തവണ രജിസ്കേഷൻ പ്രൊഫൈൽ വഴി നൽകേണ്ടതാണ്. അപ്രകാരം സ്ഥിരീകരണം നൽകന്നവർക്ക് മാത്രം അഡ്യിഷൻ ടിക്കറ്റ് ജനറേറ്റ് ചെയ്ത് അത് ഡൗൺലോഡ് ചെയ്യന്നതിനുള്ള സൗകര്യം പരീക്ഷാത്തീയതി വരെയ്യള്ള അവസാനത്തെ 15 ദിനങ്ങളിൽ ലഭ്യമാകന്നതാണ്. നിശ്ചിത സമയത്തിനുള്ളിൽ സ്ഥിരീകരണം നൽകാത്ത ഉദ്യോഗാർത്ഥികളുടെ അപേക്ഷകൾ നിരുപാധികം നിരസിക്കപ്പെടുന്നതാണ്. സ്ഥിരീകരണം നൽകേണ്ടതായ കാലയളവ് സംബന്ധിച്ച തീയതികളെക്കറിച്ചം അഡ്യിഷൻ ടിക്കറ്റ് ലഭ്യമാകന്ന തീയതി സംബന്ധിച്ചം ഉള്ള വിവരങ്ങൾ ബന്ധപ്പെട്ട പരീക്ഷ ഉൾപ്പെടുന്ന പരീക്ഷാ കലണ്ടറിൽ പ്രസിദ്ധപ്പെടുത്തുന്നതാണ്. ഇഇ സംബന്ധിച്ച അറിയിപ്പ് ഉദ്യോഗാർത്ഥികളടെ പ്രൊഫൈലിലും അതിൽ രജിസ്റ്റർ ചെയ്യിട്ടള്ള മൊബൈൽ ഫോൺനമ്പറിലും നല്ലന്നതാണ്.
- സി) ആധാർ കാർഡുള്ള ഉദ്യോഗാർത്ഥികൾ തങ്ങളടെ പ്രൊഫൈലിൽ ആധാർ കാർഡ് തിരിച്ചറിയൽ രേഖയായി നൽകേണ്ടതാണ്.

## 9. ഉദ്യോഗാർത്ഥികൾക്കള്ള പ്രത്യേക നിർദ്ദേശങ്ങൾ

- 1. ഉദ്യോഗാർഥി അപേക്ഷയിൽ അവകാശപ്പെട്ട ജാതി/സമ്പദായം S.S.L.C ബുക്കിൽ രേഖപ്പെട്ടത്തിയതിൽ നിന്ന് വ്യത്യസ്തമാണെങ്കിൽ നോൺ ക്രിമിലെയർ /ജാതി സർട്ടിഫിക്കറ്റിനൊടപ്പം ജാതിവൃത്യാസം സംബന്ധിച്ച ഗസറ്റ് വിജ്ഞാപനം കൂടി പ്രമാണ പരിശോധന സമയത്ത് ഹാജരാക്കേണ്ടതാണ്.
- 2. ഉദ്യോഗാർത്ഥികൾ ഗസറ്റ് വിജ്ഞാപനത്തോടപ്പം ഭാഗം II ആയി ഉൾപ്പെടുത്തിയിട്ടുള്ള പൊതു വ്യവസ്ഥകൾ കൂടി വായിച്ച മനസിലാക്കിയ ശേഷമായിരിക്കണം അപേക്ഷ സമർപ്പിക്കേണ്ടത്. പൊതു വ്യവസ്ഥകൾക്ക് വിരുദ്ധമായി സമർപ്പിക്കുന്ന അപേക്ഷകൾ നിരസിക്കുന്നതാണ്.
- 3. വിദ്യാഭ്യാസം, പരിചയം ഇടങ്ങി യോഗ്യത സംബന്ധിച്ച് തെറ്റായ അവകാശവാദം ഉന്നയിച്ച് അപേക്ഷ സമർപ്പിക്കുന്ന ഉദ്യോഗാർത്ഥികൾക്കെതിരെ കേരള പബ്ലിക് സർവീസ് കമ്മീഷൻ റൂൾസ് ഓഫ് പ്രൊസീജിയർ റൂൾ 22 പ്രകാരം ഏതൊരു ജോലിക്ക് അവർ അപേക്ഷിക്കുന്നവോ അതിലേയ്ക്ക് പരിഗണിക്കപ്പെട്ടന്നതിന് അയോഗൃരാക്കുകയോ, സ്ഥിരമായോ ഒരു നിശ്ചിത കാലത്തേക്കോ കേരള പബ്ലിക് സർവീസ് കമ്മീഷന് അപേക്ഷകൾ അയക്കന്നതിൽ നിന്നും നിരോധിക്കുകയോ, അവർ പങ്കെടുക്കുന്ന പ്രായോഗിക പരീക്ഷയിൽ നിർമിക്കുന്ന സാധനങ്ങളോ, എഴുത്ത് പരീക്ഷയിലെ ഉത്തരക്കടലാസുകളോ അസാധുവാക്കുകയോ, അവരുടെ മേൽ നീയമനടപടികൾ എടുക്കുകയോ, അവർ എന്തെങ്കിലും ജോലിയിൽ നിയമിക്കപ്പെട്ട് കഴിഞ്ഞു എങ്കിൽ ആ ജോലിയിൽ നിന്നും അവരെ നീക്കം ചെയ്യുകയോ, ഡിസ്മിസ് ചെയ്യുകയോ, അനുയോജ്യമായ മറ്റ് അച്ചടക്ക നടപടികൾ/നിയമ നടപടികൾ അവർക്കെതിരെ സ്വീകരിക്കുകയോ, മേൽപ്പറഞ്ഞവയിൽ ഒന്നോ അതിലധികമോ നടപടികൾ അവർക്കെതിരെ കൈക്കൊള്ളകയോ ചെയ്യന്നതാണ്.
- 10. അപേക്ഷകൾ സ്വീകരിക്കുന്ന അവസാന തീയതി: **16.08.2023** ബുധനാഴ്ച അർദ്ധരാത്രി 12.00 മണി വരെ
- 11. അപേക്ഷ സമർപ്പിക്കേണ്ട മേൽവിലാസം: [www.keralapsc.gov.in](http://www.keralapsc.gov.in/)

(ഫോട്ടോ, ID കാർഡ് ഉൾപ്പെടെയുള്ള നിർദ്ദേശങ്ങൾക്ക് ഗസറ്റ് വിജ്ഞാപനത്തിന്റെ പാർട്ട് 2 ൽ കൊടുത്തിരിക്കുന്ന പൊതു വ്യവസ്ഥകൾ കൂടി നോക്കുക.)

|സാജു ജോർജ്ജ്<br>|സെക്രട്ടറി<br>കേരള പബ്ലിക് സർവ്വീസ് കമ്മീഷൻ